## SAP ABAP table DF55 READ {Generated Table for View}

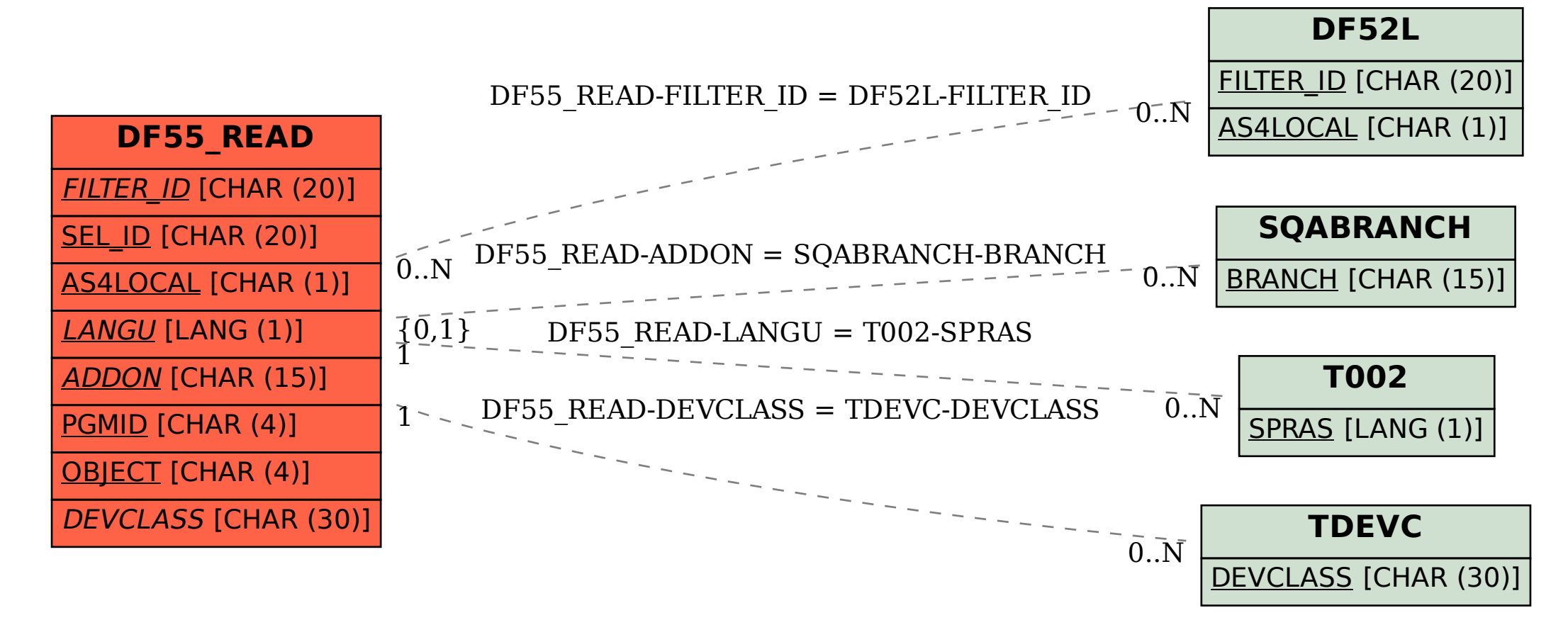